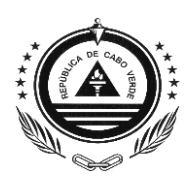

## TERMOS DE REFERÊNCIA

# Aquisição de Serviços para Assistência Técnica Para o Desenvolvimento e Implementação do Produto **Empresa Online**

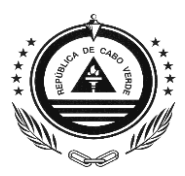

## **1. Introdução**

O Governo da República de Cabo Verde recebeu do Banco Mundial financiamento no valor de vinte milhões de dólares (US\$ 20.000.000) para o custeio da implementação do PROJECTO DIGITAL CABO VERDE (PDCV), que tem como objetivo de contribuir para transformar o país num hub digital regional para acelerar sua economia digital por meio de uma infraestrutura digital aprimorada e uma demanda fortalecida de serviços e habilidades digitais. O projeto apoiará a estratégia do governo de transformar o País em uma economia de serviços habilitada digitalmente, aumentando sua competitividade e atraindo mais investimentos. Aumentar a oferta e a demanda de conectividade de banda larga e depósitos de dados (infraestrutura digital) é fundamental para apoiar o desenvolvimento de plataformas digitais, públicas e privadas, e criar novos serviços para indivíduos, empresas e governos. O projeto compreende três componentes principais, a saber:

- 1. **Componente 1: Ambiente Legal e Regulatório Favorável.** Apoiar o Governo de Cabo Verde (GoCV) na melhoria do ambiente legal e regulatório para uma economia digital.
- 2. **Componente 2: Competitividade Digital.** Equipar melhor os indivíduos e as empresas em todo o país para serem mais competitivos no mercado de trabalho da economia digital e para estimular a inovação e o crescimento da produtividade.
- 3. **Componente 3: Serviços Públicos e Mercados Digitais.** Atividades de apoio destinadas a aumentar a capacidade do GoCV para melhor prestar serviços públicos digitais.

Na componente 3 - Serviços Públicos Digitais e Mercados, o Projeto apoiará o GovCV em seus esforços recentes para apoiar atividades destinadas a aumentar a sua capacidade para melhor fornecer serviços públicos digitais nos domínios: G2G; G2B e G2P, num contexto em que a maturidade digital do utilizador para aceder a serviços online continua a colocar desafios.

O projeto visa o desenvolvimento do produto **Empresa Online,** que compreende funcionalidades que permitem ao cidadão realizar pedidos online (criação de empresa no

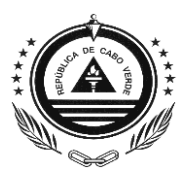

regime simplificado, registo de empresas no regime normal, pedido de certidão, CAF online, alterações ao pacto social, extinção, acompanhamento de pedidos, entre outros) e também aos utilizadores do BackOffice tratar e dar resposta aos referidos pedidos.

Os níveis de serviço que o projeto "Empresa Online" oferecerá ao público, devem estar de acordo com as boas práticas definidas pelo Banco Mundial na sua nova publicação de Metodologia de avaliação do ambiente de negócios – *B – Ready*, em fase de implementação. Nessa metodologia, o Tema Abertura de Empresa, caracterizada por 3 Pilares, sendo o Pilar II – Serviços públicos digitais e Transparência de Informação para Abertura de Empresa, constituído por princípios e boas práticas que um serviço digital deve seguir e que naturalmente deverá orientar o desenvolvimento do produto "Empresa Online" a ser desenvolvido.

## **2. Objetivos**

O objetivo é de contratar uma empresa nacional de consultoria para levar a cabo o desenvolvimento e implementação do produto Empresa Online, que deve abarcar todo o ciclo de vida de uma empresa, através do upgrade dos módulos existentes e do desenvolvimento e implementação dos novos módulos.

A implementação deverá ser realizada em duas fases, sendo elas:

- 1ª Todas as atividades relacionadas ao **Registo de Empresa** e **Estatísticas** relacionadas.
- 2ª Todas as atividades relacionadas com **Alterações ao Registo Inicial** da empresa, **Extinção** e **Disponibilização de informações online** - Estatísticas e Consultas de informações.

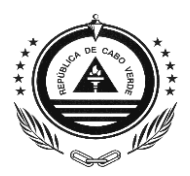

## *2.1.* **Objetivos Específicos**

*(a) A disponibilização dos novos módulos (Produtos Online)*

- Reserva de nome na Bolsa Fantasia;
- $\bullet$  CAF:
- Assinatura eletrónica qualificada do CAF pelo Conservador;
- Expressão Fantasia;
- Criação de empresa no Regime Simplificado (normal e REMPE);
- Registo de empresas no regime normal;
- Alterações ao registo da empresa (regime simplificado e regime normal);
- Extinção do registo da empresa (regime simplificado e regime normal);
- Assinatura eletrónica do estatuto;
- Pagamentos dos pedidos;
- Acompanhamento e Retificação de pedidos;
- Disponibilidade de informações online Estatísticas e Consultas de informações;
- Pedido Certidão Comercial.

#### *(b) A disponibilização dos novos módulos (Backend)*

- **Notificações e Alertas** Notificações sobre o andamento do pedido e alertas caso seja necessária alguma retificação no pedido;
- **Gestão de Pedidos**;
- **Integrações** Integrações com as várias entidades intervenientes no processo de criação das empresas, quer no regime normal, como no regime simplificado e REMPE:
	- i. Direção Nacional de Receitas do Estado (DNRE) Criação de NIF da empresa, início de atividade e enquadramento fiscal da empresa, geração de DUC para pagamento;

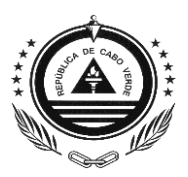

- ii. Instituto Nacional de Previdência Social (INPS) Inscrição da empresa na segurança social com o devido enquadramento;
- iii. Inspeção Geral do Trabalho (IGT) Inscrição da empresa na Inspeção geral do Trabalho;
- iv. Imprensa Nacional de Cabo Verde (INCV) Publicação do registo comercial para empresas regime normal e simplificado e Publicação do estatuto para empresas do regime simplificado não REMPE.
- v. Instituto de Apoio e Promoção Empresarial (Pro-Empresa) Certificação de empresas enquadradas no regime REMPE.
- **Documentos Emitidos**;
- **Estatísticas**.

#### *(c) Upgrade para IGRPweb de um módulo já existente*

**Firmas**.

## **3. Âmbito, Módulos e Entregáveis**

## *3.1.* **Âmbito**

O escopo desse projeto engloba os seguintes componentes:

- Análise dos Processos;
- Desenvolvimento (implementação das interfaces, desenvolvimento e disponibilização de serviços necessários no *PDEX* para a submissão de pedidos *online*, validação das regras de negócio, entre outras tarefas relacionadas), garantindo a efetiva disponibilização dos serviços no(s) portal(ais) que o RNI vier a definir;

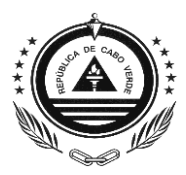

- Atualização do repositório de controle de versão com o código fonte;
- Testes com os utilizadores do sistema:
- Testes rigorosos com os utilizadores finais;
- Garantia de Qualidade;
- Implementação (*Deployment*);
- Elaboração dos Manuais da Aplicação;
- Formação de Utilizadores;
- Garantia de Estabilização e Acompanhamento em Produção.

### *3.2.* **Tarefas para 1ª fase**

O foco principal dessa fase é a disponibilização das funcionalidades, abaixo indicadas, para utilizadores devidamente cadastrados e com autenticação feita com o cartão nacional de identificação, com a chave móvel digital, ou qualquer outro meio de autenticação legalmente permitido, garantindo o acesso seguro e autenticidade das operações realizadas.

- *I. Funcionalidades Online para cidadão – disponibilizar nos portais online que vierem a ser definidos as seguintes funcionalidades:*
	- a) **Certificado de Admissibilidade de Firma**, que deverá permitir:
		- Submissão do Pedido;
		- Pré-validação de nome para a empresa;
		- Pagamento Online do Pedido;
		- Retificação de Pedido;
		- Acesso por via eletrónica ao CAF emitido ou alterado;
		- Notificações.

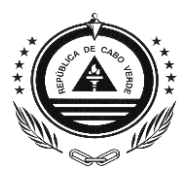

- b) **Expressão de Fantasia Online**, que deverá permitir:
	- · Submissão do Pedido;
	- Pré-validação de nome para a empresa;
	- Pagamento Online do pedido;
	- Acesso por via eletrónica ao Documento emitido ou alterado;
	- Notificações.
- c) **Reserva Online de Nome na Bolsa Fantasia**, que deverá permitir:
	- Visualizar a lista de nomes;
	- Solicitar a reserva:
	- Efetuar download do documento com o nome reservado;
	- Pagamento da reserva nos termos da tabela anexa ao regime de firmas;
	- Notificações.

#### d) **Criação Online de Empresa no Regime Simplificado**, que deverá permitir:

- No preenchimento do formulário, deverá ser possível escolher as opções CAF, Expressão de Fantasia, Bolsa de Nomes e ainda incluir informações para solicitação de CAF no mesmo pedido de criação de empresa. Deve permitir a indicação de informação dos sócios, acionistas e/ou representantes e a introdução de todas as informações necessárias assim
- Pré-validação de nome da empresa, caso seja solicitado um CAF no ato de pedido de constituição de forma a garantir a unicidade e conformidade dos nomes das empresas;

como acontece no pedido realizado de forma presencial;

 Criação de empresas no regime REMPE ou não. Validações necessárias, de acordo com o regime de enquadramento pretendido. Integração com a

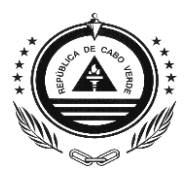

DNRE para validação dos requisitos de enquadramento REMPE, caso for escolhida a opção REMPE;

- Anexo de documentos importantes para o processo;
- Pagamento Online do pedido;
- Acompanhamento do estado do pedido, retificação de informações, caso necessário;
- Assinatura do estatuto por parte do(s) sócio(s) ou acionista(s) da empresa com recursos à Assinatura eletrónica qualificada dos sócios;
- Publicação do Registo Comercial e do estatuto no site da INCV para empresas que não foram criadas no regime REMPE – A publicação da Constituição deve ser feita de forma automática no SITE da INCV ou nos portais da administração pública de acordo com a portaria a regulamentar. A publicação deve ser anotada ao registo de forma eletrónica e automática.
- Acesso por via eletrónica aos documentos emitidos;
- Notificações.
- e) **Registo Online de Empresa no Regime Normal**, que deverá permitir:
	- No preenchimento do formulário, deverá ser possível escolher as opções introduzir um CAF existente, uma expressão de fantasia, escolher um nome da Bolsa de Fantasia ou ainda incluir informações para solicitação de um novo CAF no mesmo pedido de criação de empresa;

Deve permitir a indicação de informação dos sócios e/ou representantes e a introdução de todas as informações necessárias assim como acontece no pedido realizado de forma presencial;

- Pré-validação de nome para a empresa, caso seja solicitado um novo CAF no pedido;
- Anexo de Documentos importantes para o processo;

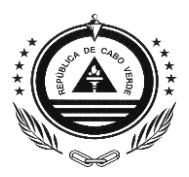

- Pagamento Online do Pedido;
- Acompanhamento do estado do pedido;
- Retificação de informações, caso necessário;
- Integração com todas as entidades, para o registo e o envio dos anexos necessários;
- Publicação do Registo Comercial no site da INCV A publicação da Constituição deve ser feita de forma automática no SITE da INCV ou nos portais da Administração Pública de acordo com a portaria a regulamentar. A publicação deve ser anotada ao registo de forma eletrónica e automática;
- Notificações;
- Acesso aos documentos emitidos, nomeadamente:
	- $\checkmark$  Registo Comercial;
	- $\checkmark$  Modelos 109 e 110;
	- Inscrição na IGT;
	- $\checkmark$  Inscrição no INPS;
	- Extrato de Publicação no site do INCV;
	- $\checkmark$  CAF, para os casos em que tenha sido emitido no processo;
	- $\checkmark$  Recibo de pagamento para empresa criadas no regime normal;
	- Certificação REMPE;
	- $\checkmark$  Estatuto.

#### f) **Certidão Comercial Online**, que deverá permitir:

- Submissão do Pedido;
- Pagamento Online do pedido;
- Acesso por via eletrónica à Certidão emitida.
- g) **Pagamento Online**, esta funcionalidade é transversal e permitirá ao utilizador efetuar o pagamento do serviço solicitado. Deverá haver uma integração com o sistema de bancarização do Estado para efeito de geração de DUC.

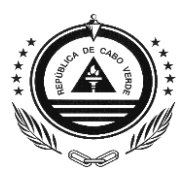

#### *II. Funcionalidades para funcionários dos Registos e Notariado*

#### a) **Upgrade do Módulo Firmas,** que deverá permitir:

- Listar pedidos;
- Registar pedidos solicitados presencialmente;
- Validar nomes parecidos;
- Dar seguimento aos pedidos submetidos online e presencialmente de acordo com CAE atualizado;
- Emitir o CAF;
- Reserva de nome por 24horas;
- Estatísticas Relacionadas.

#### *III. Lista de Pedidos Submetidos Online Para Validação / Qualificação*

Esta funcionalidade deverá permitir:

- Gestão dos validadores de pedidos online;
- Distribuição automática dos pedidos aos validadores previamente definidos;
- Notificar os responsáveis da empresa sobre a necessidade de retificação de informações e/ou inclusão de alguma documentação importante;
- Controlar o tempo de resposta das validações / qualificações;
- Alertas de prazos;
- Estatísticas relacionadas.

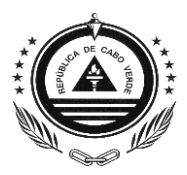

## *3.3.* **Tarefas para 2ª fase**

O foco principal dessa fase é a disponibilização dos seguintes serviços para utilizadores devidamente cadastrados e com autenticação feita com o cartão nacional de identificação, com a chave móvel digital, ou outras formas de autenticação permitidas por lei, garantindo o acesso seguro e autenticidade das operações realizadas.

- *I. Funcionalidades Online para cidadão – disponibilizar nos portais online que vierem a ser definidos as seguintes funcionalidades:*
	- **Alterações ao registo da empresa (regime simplificado e regime normal);**
	- **Extinção do registo da empresa (regime simplificado e regime normal);**
	- **Disponibilidade de informações online - Estatísticas e Consultas de informações.**
	- a) **Alterações ao registo de empresa, quer tenha sido criada no regime simplificado ou não**, que deverá permitir:
		- Submissão do Pedido, indicando o(s) ato(s) pretendido;
		- Pagamento Online do Pedido;
		- Retificação de Pedido;
		- Notificações;
		- Acesso por via eletrónica à certidão de registo atualizada.

#### b) **Extinção da empresa**

- Submissão do Pedido:
- Pagamento Online do Pedido;
- Retificação de Pedido;

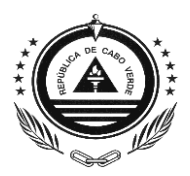

- Notificações;
- Acesso por via eletrónica à certidão de registo atualizada.
- c) **Disponibilização de Informações de Online. Esta funcionalidade deve** disponibilizar funcionalidades de consultas as informações de caráter público bem como estatísticas relacionadas. Destaca-se as seguintes funcionalidades:

#### **Consultas**

- A pesquisa eletrónica disponível para todos os registos da empresa – Apenas dos dados da morada e estado civil dos sócios não devem estar visíveis na consulta, por questão de proteção dos dados;
- Informações societárias sobre empresas on-line a partir da base de dados do registo comercial, nomeadamente (Nome da empresa, ID da empresa, Nome dos diretores da empresa, Nome dos acionistas da empresa, Nome do beneficiário dos proprietários da empresa, Ano de constituição da empresa, Contas financeiras anuais da empresa, Contas financeiras anuais da empresa, Endereço legal da empresa, Endereço físico da empresa, Tipo de atividade da empresa, etc.);
- Permitir a pesquisa de empresas de acordo com a sua área de atividade (ex: Comercio, Indústria, Turismo, Construção, etc).

#### **Estatísticas**

- As estatísticas, por tipo de sociedade, recém-registadas por ano, devem estar disponíveis on-line para o público;
- Os dados sobre donos de empresas, masculina e feminina e/ou composição do pessoal das diversas sociedades devem ser coletados pelo registo comercial;

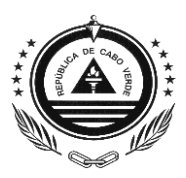

- Dados disponíveis (anonimizados) online de estatísticas por sexo, nomeadamente (Número de mulheres / homens empresárias por tipo de sociedade, número de mulheres / homens administradores por tipo de sociedades, Percentagem de mulheres / homens trabalhadores, por tipo de sociedade);
- Possibilidade de agrupar Empresas por grandes ramos de atividades (ex: Comercio, Indústria, Turismo, Construção, etc).
- Possibilidade de as Instituições filtrarem informações/dados de empresas, de acordo com a atividade que exerce.

Nota:. As funcionalidades acima indicadas devem passar por testes rigorosos, inclusive com os utilizadores finais, para que o produto seja aceite.

## *3.4.* **Interoperabilidade**

A empresa selecionada deverá garantir que o produto "Empresa Online"esteja preparado para ter mecanismos que permitem interoperabilidade /integrar com outras instituições, de forma automática e eletronicamente, no processo de criação da empresa e também notificar a essas instituições no processo de alteração/extinção da empresa, e permitir a disponibilização de serviço para o consumo de informação atualizada da empresa. Destacam-se as seguintes Instituições, sendo que poderá surgir a necessidade de integrar com outras instituições, ao longo do processo:

#### **DNRE**

- o Validação dos requisitos para enquadramento REMPE;
- o Alteração de dados do contribuinte, início de atividade e Enquadramento no regime REMPE de forma automatizada;
- o Geração de DUC para pagamento de pedidos.
- o Integração para notificação de alterações no registo da empresa.

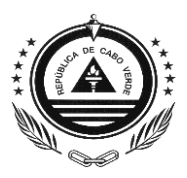

#### **INPS**

- o Integração para registar a empresa no INPS e para o envio de documentos.
- o Integração para notificação de alterações no registo da empresa.

#### **IGT**

- o Integração para registar a empresa na Inspeção Geral do Trabalho.
- o Integração para notificação de alterações no registo da empresa.

#### **INCV**

o Publicação da criação da empresa no regime simplificado, no regime normal de constituição de empresas, alterações e encerramento de empresas, tanto no regime simplificado como no regime normal.

#### **Pro Empresa**

- o Integração para efeito de certificação de empresas REMPE;
- o A integração deverá acontecer primeiramente entre a DNRE e a Pro Empresa, para cadastro da empresa, uma vez que a certificação se baseia na informação de enquadramento fiscal;
- o A posteriori, deverá haver uma integração entre o registo comercial e a Pro Empresa para obtenção do documento de certificação a ser disponibilizado ao utilizador no Portondinosilha e Portal da Justiça.

#### **SISP**

o Integração para efeito de pagamento online dos pedidos.

#### **Chave Móvel Digital, CNI e outras formas de autenticação permitidas na lei**

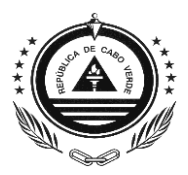

- o Assinatura do estatuto pelo(s) sócio(s) ou acionista(s) na criação de empresa de regime simplificado;
- o Utilização da Chave Móvel para a autenticação e realização de serviços.

#### *3.5.* **Requisitos Técnicos da Solução**

Aqui são apresentadas algumas das tecnologias que serão utilizadas no processo de Implementação.

*Para a Aplicação Web*

- *IGRPweb / IGRP PLSQL* (Framework para Desenho de Interfaces<sup>1</sup>
- $\checkmark$  Sistema Gestor de Base de Dados SGDB<sup>2</sup>

*Para os Serviços de Integração*

- $\checkmark$  Sistema Gestor de Base de Dados SGDB<sup>3</sup>
- $\checkmark$  Plataforma que garante a integração e interoperabilidade entre sistemas através de APIs<sup>4</sup>

**.** 

<sup>1</sup> IGRPweb / IGRP PLSQL

<sup>&</sup>lt;sup>2</sup> Sistema de Gestão de Base de Dados com preferência para solução open source mas que garantem a integração à Rede de Estado

<sup>&</sup>lt;sup>3</sup> Igual do que o footnote anterior

 $4$  PDEX

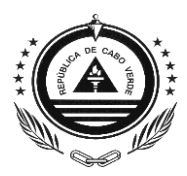

## **4. Composição da Equipa & Qualificações exigidas**

## *4.1.* **Experiência exigida e referências**

A empresa de consultoria deverá ter, pelo menos 3 anos de experiência nas áreas de desenvolvimento de aplicativos de governação eletrónica, sendo relevante experiência em desenvolvimento de Sistemas de Registo e Notariado e disponibilização de serviços ao cidadão.

Deve ser suportado por pelo menos duas (2) referências de clientes para os quais um serviço similar tenha prestado atualmente.

A empresa deverá ter sede fiscal em Cabo Verde.

## *4.2.* **A equipa do projeto deverá ser composta pelos seguintes key experts:**

- *1) Um (1) Coordenador do Projeto*
	- Formação superior (Mestrado ou doutoramento) nas seguintes áreas: Informática de Gestão, Engenharia de Sistemas e Informática; Ciência de Computação ou áreas afins;
	- Consultor sénior com pelo menos cinco (5) anos de experiência experiência em gerir uma equipe de desenvolvimento de software conduzindo a adoção completa (e correta) de práticas modernas de engenharia e entrega de software;
	- Profundo conhecimento e experiência em projetar e implementar soluções Cloud, com um forte histórico na análise, planeamento, design, desenvolvimento, implementação e documentação de soluções de software;

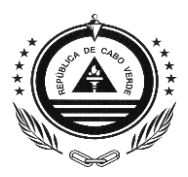

- Ter efetuado pelo menos 2 (dois) trabalhos de consultoria relacionado com o objeto do procedimento;
- Excelente domínio na escrita e falado da língua Portuguesa e Inglesa.

#### *2) Um (1) Analista*

- Formação superior em Ciências da Computação, Engenharia Informática ou equivalente;
- Pelo menos três (3) anos de experiência como analista na área de governação eletrónica;
- Conhecimento e experiência comprovados de um ciclo de vida de software e todas as suas fases, incluindo requisitos, design, desenvolvimento e teste;
- Conhecimento de programação orientada a objetos (OOP), especificamente Java;
- Conhecimento de linguagem PL/SQL;
- Conhecimento de linguagens web (javaScript, HTML e CSS).

#### *3) Quatro (4) Programadores*

- Formação superior em Ciências da Computação, Matemática ou área equivalente;
- Pelo menos três (3) anos de experiência no desenvolvimento e programação de sistemas de informação;
- Experiência de desenvolvimento em IGRPweb, sistemas de controle de versão distribuído (como Git, SVN) e desenvolvimento de CI/CD;
- Domínio das seguintes tecnologias: programação orientada a objetos (OOP), especificamente Java; PL/ SQL; JavaScript, HTML e CSS;
- Capacidade de trabalhar em colaboração com outros membros da equipa para realizar todos os níveis de teste (ex: sistema, integração e regressão, etc.).

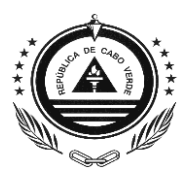

#### *4) Um (1) Programador Web*

- Formação superior em Ciências da Computação, matemática ou áreas afins;
- Pelo menos três (3) anos de experiência no desenvolvimento e programação de sistemas de informação;
- Experiência com JavaScript e jQuery;
- Experiência com ferramentas de desenvolvimento de navegador e compatibilidade de navegador;
- Experiência em desenvolvimento integrados que envolvem código de front-end e back-end;
- Forte sentido estético e de design;
- Experiência com web design e UI/UX;
- Conhecimento de compatibilidade e desempenho da Web;
- Familiaridade com Photoshop, Illustrator e InDesign;

Conhecimento de ferramentas de desenvolvimento como GIT e editores de código.

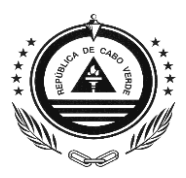

## **5. Entregáveis, Relatórios e Calendarização**

## *5.1.* **1ª Fase**

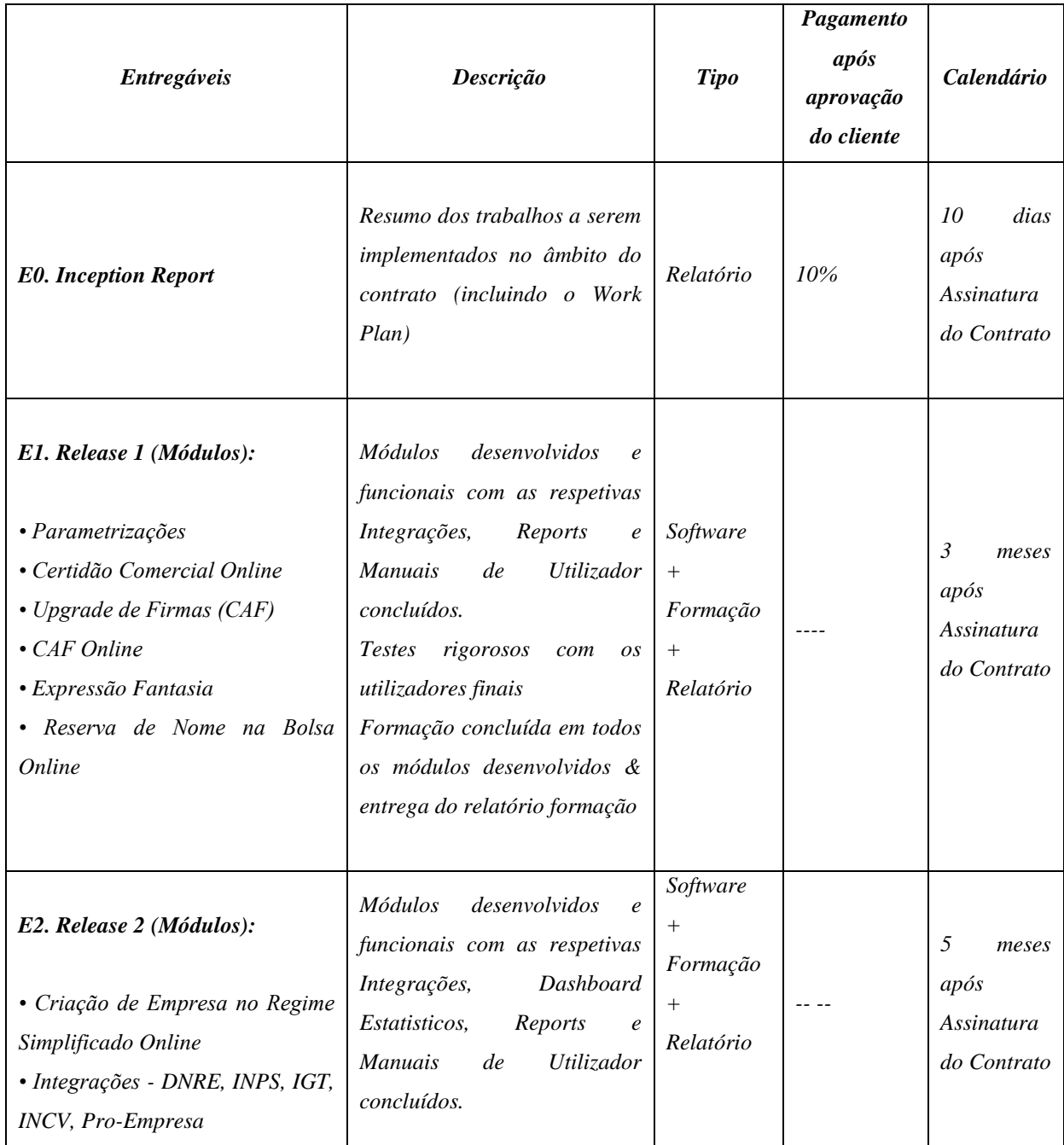

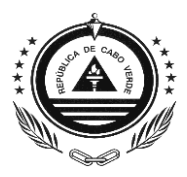

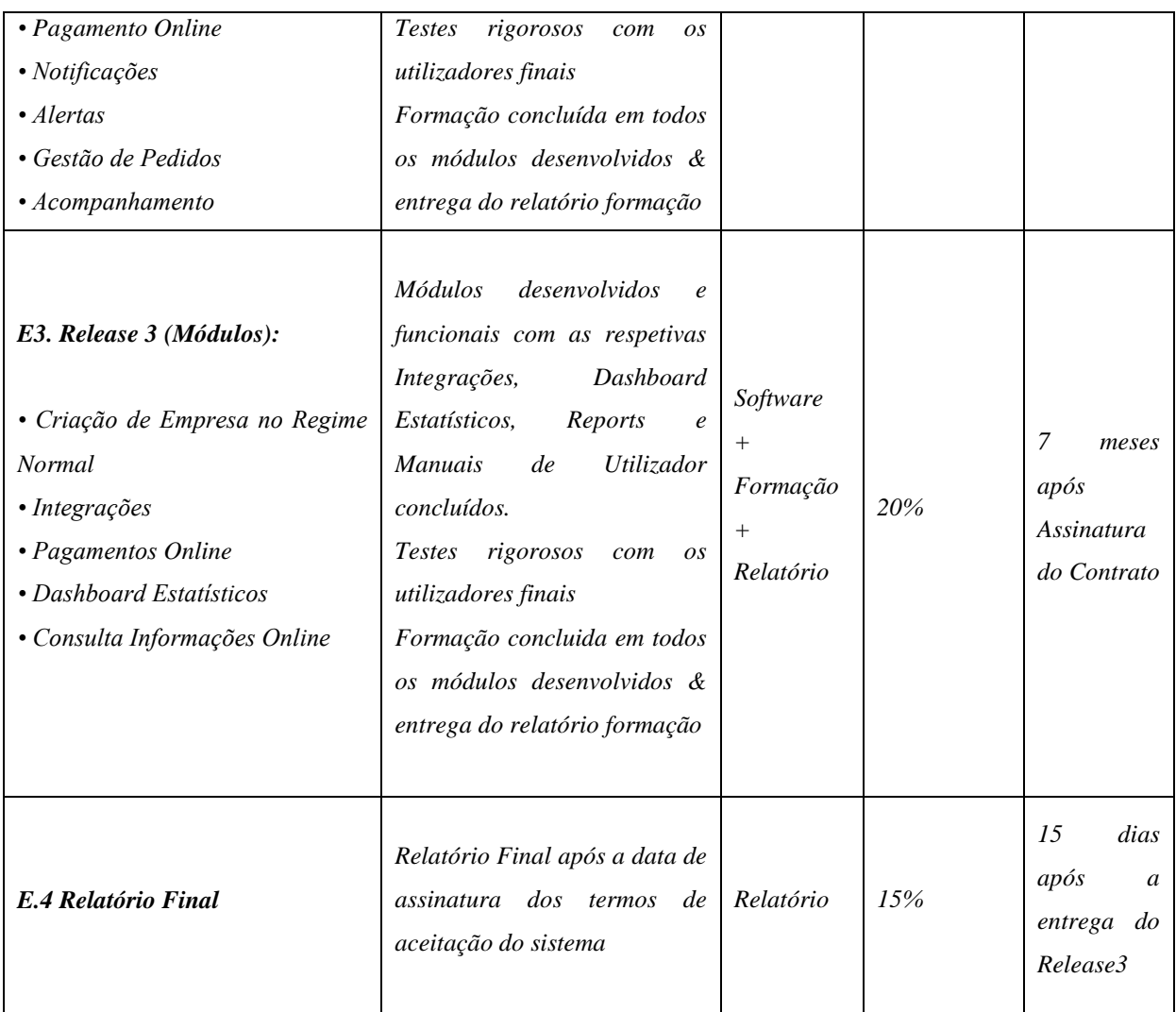

## *5.2.* **2ª Fase**

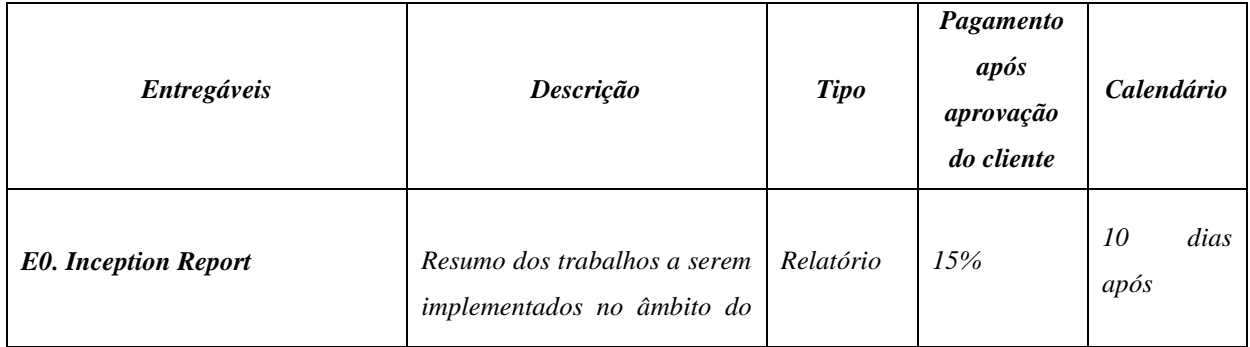

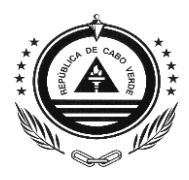

|                                                                                                    | contrato (incluindo o Work<br>$Plan$ )                                                                                                    |                                                       |           | Assinatura<br>do Contrato                                    |
|----------------------------------------------------------------------------------------------------|----------------------------------------------------------------------------------------------------|-------------------------------------------------------|-----------|--------------------------------------------------------------|
| E1. Release 1 (Módulos):<br>Processo de Alteração de<br>Empresa Online (Regime Normal e<br>Simplificado)<br>incluindo<br>$\mathcal{O}$<br>processsamento<br>dos Actos de<br>acordo com a priorização feita<br>pelo RNI <sup>5</sup> | <b>Módulos</b><br>desenvolvidos<br>$\boldsymbol{e}$<br>funcionais com as respetivas<br>Integrações,<br>Reports<br>$\boldsymbol{e}$<br><b>Manuais</b><br>de<br>Utilizador<br>concluídos.<br><i>Testes</i><br>rigorosos<br>com<br>OS.<br>utilizadores finais<br>Formação concluída em todos<br>os módulos desenvolvidos &<br>entrega do relatório formação | Software<br>$^{+}$<br>Formação<br>$^{+}$<br>Relatório |           | 2<br>meses<br>após<br>Assinatura<br>do Contrato              |
| E2. Release 2 (Módulos):<br>Processo de Alteração<br>de<br>Empresa Online (Regime Normal e<br>Simplificado)<br>incluindo<br>$\boldsymbol{o}$<br>$\cos$<br>processsamento<br>restantes<br>Actos                                      | <b>Módulos</b><br>desenvolvidos<br>$\epsilon$<br>funcionais com as respetivas<br>Integrações,<br>Reports<br>$\boldsymbol{e}$<br>Manuais<br>Utilizador<br>de<br>concluídos.<br>rigorosos<br><i>Testes</i><br>com<br>OS.<br>utilizadores finais<br>Formação concluida em todos<br>os módulos desenvolvidos &<br>entrega do relatório formação              | Software<br>$^{+}$<br>Formação<br>$^{+}$<br>Relatório | 20%       | $\overline{4}$<br>meses<br>após<br>Assinatura<br>do Contrato |
| E3. Release 3 (Módulos):<br>· Processo de Encerramento de<br>Empresa Online (Regime Normal e<br>Simplificado)                                                                                                    | desenvolvidos<br><b>Módulos</b><br>$\epsilon$<br>funcionais com as respetivas<br>Integrações,<br>Reports<br>$\boldsymbol{e}$                                                                                                    | Software<br>$^{+}$<br>Formação<br>$^{+}$<br>Relatório | $- - - -$ | 6<br>meses<br>após<br>Assinatura<br>do Contrato              |

<sup>5</sup> No momento de assinatura do Contrato o RNI irá definir a ordem de implementação dos actos e distribuir de acordo com as releases mencionados no quadro 5.2 (2ªFase).

**.** 

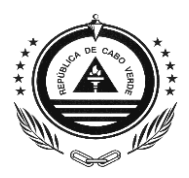

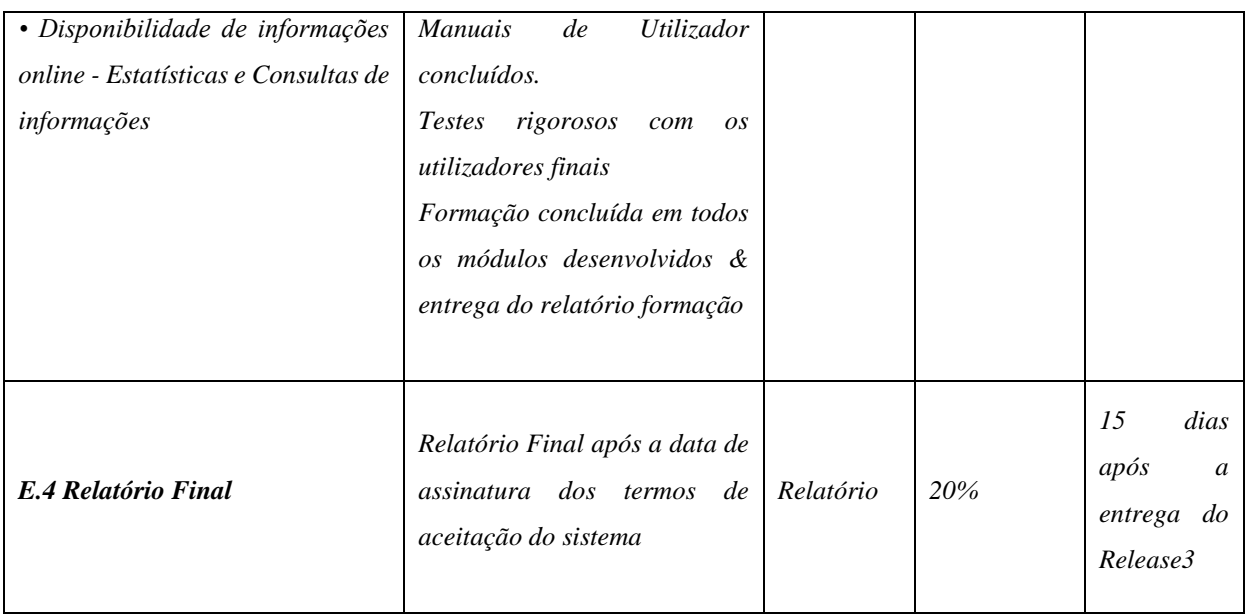

Ao longo do desenvolvimento e implementação da solução, deverão ser entregues a seguinte documentação:

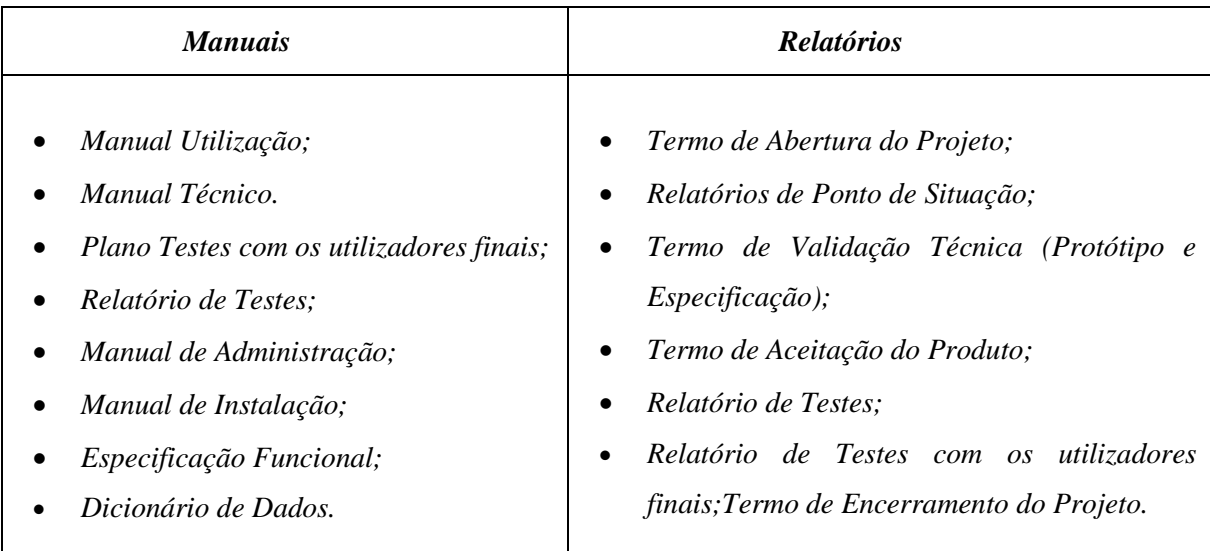

Em relação às formações, a empresa consultora deverá:

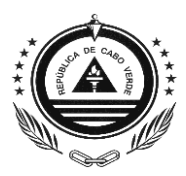

- Ministrar formações aos utilizadores indicados pelo cliente;
- Assegurar a passagem de conhecimento da solução desenvolvida à entidade que, à posteriori, irá fazer a sua gestão;
- Garantir a atualização dos ambientes de desenvolvimento, testes e produção com todas as funcionalidades desenvolvidas e ainda com as configurações necessárias para que os produtos desenvolvidos no âmbito deste TdR funcionem;
- **Entregar os relatórios das formações.**

## **6. Duração**

O projeto deverá ser executado por meio de *releases*, de acordo com o calendário de entregas acordado com o Cliente. A *release* é considerada fechada quando houver a aceitação dos entregáveis pelo cliente no ambiente de pré-produção(*stage)*. Após cada entrega, a empresa consultora deverá fazer o acompanhamento e colmatar possíveis falhas e/ou constrangimentos resultantes da utilização.

Para cada uma das *releases* aquando da passagem para o ambiente de produção a empresa consultora deverá garantir o acompanhamento, estabilização e tratamento de eventuais falhas que poderão surgir nesse período.

#### 1ª Fase

A primeira fase do projeto será implementada num período de sete **(7) meses** após a assinatura do contrato.

A empresa consultora deverá fornecer um **período de garantia de 6 meses** após a entrada da última *release* em produção e utilização da solução em ambiente de produção (o uso

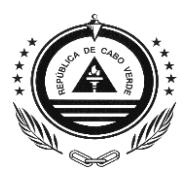

efetivo da solução pelos utilizadores finais). No período de garantia será feito o acompanhamento da utilização do sistema em produção e as correções de erros de implementação identificadas durante esse período, sem custos.

Assim sendo, a empresa deverá garantir:

- Suporte técnico geral;
- Suporte de correção de *bugs* constatados no aplicativo;
- Uma garantia da integridade do software pelo período proposto pelo Fornecedor.

#### 2ª Fase

A segunda fase do projeto será implementada num período de 6 **(seis) meses** após a assinatura do contrato.

A empresa consultora deverá fornecer um **período de garantia de 6 meses** após a entrada da última *release* em produção e utilização da solução em ambiente de produção (o uso efetivo da solução pelos utilizadores finais). No período de garantia será feito o acompanhamento da utilização do sistema em produção e as correções de erros de implementação identificadas durante esse período, sem custos.

Assim sendo, a empresa deverá garantir:

- Suporte técnico geral;
- Suporte de correção de *bugs* constatados no aplicativo;
- Uma garantia da integridade do software pelo período proposto pelo Fornecedor.

## **7. Organizações dos Trabalhos**

A equipa de consultor deve realizar as tarefas em estreita articulação com a Unidade de Competitividade, a NOSI, como Agência de integração e supervisão, a Casa de Cidadão

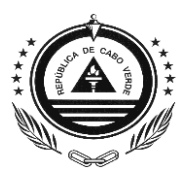

/ DNME e a DGRNI (Direção-Geral dos Registos, Notariado e Identificação) devendo ao longo do processo consultar os seguintes: Consultar todas as legislações fiscais Caboverdiano e diplomas em vigor;

- i. Discutir com a DGRNI e a Casa de Cidadão / DNME e a equipa de seguimento, a estrutura do estudo e a metodologia de trabalho;
- ii. Realizar sessões de trabalho com as seguintes instituições / entidades, designadamente:
	- (a) NOSI;
	- (b) DGRNI;
	- (c) Casa de Cidadão / DNME;
	- (d) DNRE, INPS, Pró-Empresa, DGT, IGT, INCV;
	- (e) Outras entidades a serem incluídas durante a implementação:

A Unidade de Gestão de Projetos Especiais (UGPE) pretende que o contrato seja executado num quadro de confiança entre as partes, por forma a facilitar a disponibilização e o uso de informações necessárias para os fins exclusivo aos quais foram disponibilizados.

Os relatórios devem ser desenvolvidos em língua portuguesa devendo os outputs serem encaminhados para a UGPE e uma cópia ao gabinete do Vice Primeiro Ministro, concretamente, Ministério das Finanças e Fomento Empresarial-MFFE e portuguesa, formato digital e em papel A4.

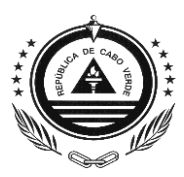

## **8. Propriedade do código-fonte e outras propriedades intelectuais**

DGRNI será a legítima proprietária do Código Fonte e de todos os recursos de propriedade intelectuais associados ao aplicativo e terão todos os direitos sobre as formas como podem usar esses recursos. O sistema de informação assim desenvolvido será propriedade exclusiva da DGRNI ou quaisquer agências por ela designadas. A consultoria fornecedora do aplicativo não terá o direito de usar comercialmente ou aplicar o software em outro lugar.

## **9. Contrato**

O contrato a ser firmado é do tipo valor fixo *(Lump-Sum),* estando os pagamentos à consultoria vinculados à aprovação dos entregáveis e o pagamento das despesas reembolsáveis feitos mediante a apresentação do comprovante das despesas incorridas ao custo real.

## **10. Anexo**

Explicar o processo em curso do NOSI na migração da plataforma de desenvolvimento para open source. Não precisa ser de forma extensa.